### Programmation Concurrente, Réactive et Répartie Cours N◦3

Emmanuel Chailloux

Master d'Informatique Université Pierre et Marie Curie

année 2011-2012

Cours 3 - Programmation Concurrente, Réactive et Répartie (PC2R - MI019) - année 2011/2012 - 1 / 47

Cours 3 : Threads (modèle préemptif)

- 1. Sémaphores et moniteurs
- 2. Threads en O'Caml, Mutex, Condition
- 3. Threads en Java

## Sémaphores (1)

#### (Dijkstra 1965)

Un sémaphore est une variable entière s ne pouvant prendre que des valeurs positives (ou nulles). Une fois s initialisé, les seules opérations admises sont :  $P(s)$  et  $S(s)$ 

- $\triangleright$   $P(s)$ : si  $s > 0$  alors  $s := s 1$  (await s do  $s := s 1$ ), sinon l'exécution du processus ayant appelé  $P(s)$  est suspendue.
- $S(s)$ : si un processus a été suspendu lors d'une exécution antérieure d'un  $S(s)$  alors le réveiller, sinon  $s := s + 1$ .

s correspond au nombre de ressources d'un type donné.

- $\triangleright$  Un sémaphore ne prenant que les valeurs 0 ou 1 est appelé sémaphore binaire.
- Eles primitives  $P(s)$  et  $S(s)$  s'excluent mutuellement si elles portent sur le même sémaphore (l'ordre n'est donc pas connu).
- $\triangleright$  La définition de S ne précise pas quel processus est réveillé s'il y en a plusieurs.

#### Exclusion mutuelle

On peut utiliser les sémaphores pour l'exclusion mutuelle. Les deux processus p 1 et p 2 sont exécutés en parallèle grâce à la bibliothèque de threads d'OCaml.

```
1 \mid \text{let } s = \text{ref } 1 ::
 \begin{array}{c} 2 \\ 3 \end{array}3 let p i =<br>4 while t
 4 while true do<br>5 begin
 5 begin<br>6 wai
 \begin{array}{c|c} 6 & \text{wait(s)}; \\ 7 & \text{crit();} \\ 8 & \text{signal(s)} \end{array}crit();
 \begin{array}{c|c} 8 & \text{signal (s)}; \\ 9 & \text{suit} \end{array}suite ()
10 end
11 ;;
12
13 Thread create p \mid 1;
14 Thread create p 2:
```
### **Explications**

Dans cet exemple, si un processus veut entrer en section critique, il entrera en section critique si :

- $\blacktriangleright$  il n'y a que 2 processus (si  $P_1$  est suspendu alors  $P_2$  est en section critique);
- ightharpoonup is in aucun processus ne s'arrête en section critique (si  $P_2$  est dans crit) alors il exécutera  $S(s)$ .

Cette vérication ne fonctionne plus à partir de 3 processus. Il peut y avoir privation si le choix du processus se fait toujours en faveur de certains processus. Par exemple, si le choix s'effectue toujours en faveur du processus d'indice le plus bas,  $P_1$  et  $P_2$  pourraient se liguer pour se réveiller mutuellement,  $P_3$  étant alors indéfiniment suspendu.

#### **Moniteurs**

Hoare (1973)

- $\triangleright$  mécanisme de haut niveau associant données et fonctions (points d'entrée) les manipulant
- $\triangleright$  un seul processus/thread actif dans un moniteur à un instant donné (les autres appelants sont bloqués) : exclusion mutuelle
- $\triangleright$  possibilité de relacher le moniteur par le processus actif (wait) ou de réveiller un processus l'ayant relaché (signal)

### Exemple

- in une variable entière  $\sqrt{x}$  une constante  $\sqrt{x}$
- $\triangleright$  2 points d'entrées : les fonctions  $_{\text{incr(1)}}$  et  $_{\text{decr(1)}}$
- ► contrainte  $v \in [0, vmax]$

```
1 | et v = ref 10 and vmax = 100;;<br>2 | et incr() =
2 let incr () = let decr () = let decr () = let decr () = let decr () = let decr () = 0 do \leftrightarrowwhile \t v == vmax do done;done
4 \mid v := |v + 1 v := |v - 1
```

```
ou mieux
```

```
1 let c1 = Condition create () and c2 = Condition create ()
            i n
\begin{array}{c} 2 \\ 3 \end{array}3 \left| \begin{array}{ccc} 3 \ 1 \ 1 \ 1 \ 1 \ 0 \ 0 \end{array} \right| = 0 and \left| \begin{array}{ccc} 1 \ 1 \ 1 \ 0 \ 0 \end{array} \right| = 0 and \left| \begin{array}{ccc} 1 \ 1 \ 1 \ 0 \ 0 \end{array} \right| = 0 and \left| \begin{array}{ccc} 1 \ 1 \ 0 \ 0 \ 0 \end{array} \right| = 0 and \left| \begin{array}{ccc} 1 \ 1 \ 0 \ 0 \ 0 \end{array} \right| = 0 and \left|while !v == v max do
5 wait (c1) done; wait (c2)<br>6 done; done;
6 done ; done ;
7 \mid v := |v + 1; v := |v - 1;8 \mid signal ( c2 ) signal ( c1 )
```
Cours 3 - Programmation Concurrente, Réactive et Répartie (PC2R - MI019) - année 2011/2012 - 8 / 47

#### Moniteurs

- $\triangleright$  Mutex + Condition (variables conditionnelles) permet de construire des moniteurs en O'Caml
- En Java (méthodes ou blocs synchronisés)

## Processus légers (Thread) en O'Caml

Modèle de parallélisme à mémoire partagée

- <sup>I</sup> contexte d'exécution sur une même machine virtuelle
- $\blacktriangleright$  même zone mémoire ( $\neq$  fork)
- $\triangleright$  ne va pas plus vite (distribution INRIA)
- $\triangleright$  sert à exprimer des algos concurrents

### Bibliothèque O'Caml

La bibliothèque sur les threads d'Objective CAML est découpée en cing modules dont les quatre premiers définissent chacun des types abstraits :

- ▶ module Thread : création et exécution de processus légers (type Thread.t);
- ▶ module Mutex : création, pose et libération de verrous (type Mutex.t);
- ▶ module Condition : création de conditions (signaux), attente et réveil sur condition (type Condition.t);
- ▶ module Event : création de canaux de communication (type 'a Event.channel), des valeurs y transitant (type 'a Event.event), et des fonctions de communication.
- ▶ module ThreadUnix : fonctions d'entrées-sorties du module Unix non bloquantes. (déprécié)

#### Cours 3 - Programmation Concurrente, Réactive et Répartie (PC2R - MI019) - année 2011/2012 - 11 / 47

#### Compilation avec threads

- ▶ basés sur les threads système (posix 1003) : byte-code et natif
- ▶ internes à la MV O'Caml : byte-code
- $\triangleright$  ocamlc ou toplevel

```
1 $ ocamlc -thread -custom threads cma fichiers ml \rightarrowcclib −lthreads
2 | $ ocamlmktop -thread -custom -o threadtop unix cma ←
       threads cma -cclib -lthreads -cclib -lunix
```
3 | \$ / threadtop −I +threads

 $\triangleright$  ocamlopt (+ threads posix)

```
1 \| $ ocamlc -thread -custom threads cma fichiers ml -\leftrightarrowcclib −lthreads \
2 – cclib – lunix – cclib – lpthread<br>3 $ ocamlton – thread – custom threa
   3 $ ocamltop −thread −custom threads . cma fichiers . ml −←-
        cclib −lthreads \
4 −cclib −lunix −cclib −lpthread
   5 $ ocamlcopt −thread threads . cmxa fichiers . ml −cclib −←-
        lthreads \
6 −cclib −lunix −cclib −lpthread
```
Cours 3 - Programmation Concurrente, Réactive et Répartie (PC2R - MI019) - année 2011/2012 - 12 / 47

- 1. sans relation
- 2. avec relation mais sans synchronisation
- 3. relation d'exclusion mutuelle
- 4. relation d'exclusion mutuelle avec communication

#### Module Thread

- $\triangleright$  create f a crée le processus de l'application de f sur a;
- $\triangleright$  self () retourne le processus courant et id t son identicateur.
- ▶ exit () termine le processus courant et kill t le processus indiqué.

```
# Thread create;;
 2 - : ('a -> 'b) -> 'a -> Thread t = <fun><br>3 \# Thread self ::
 \begin{array}{c|c} 3 & # \end{array} Thread self;;<br>4 - unit -> Thr
 4 - : unit -> Thread t = <fun><br>5 \# Thread exit;;
 \begin{array}{c|c} 5 & \# \end{array} Thread exit;;
 6 |- : unit -> unit = <fun><br>7 # Thread join ;;
 7 \# Thread join;;<br>8 - Thread t ->
 \begin{array}{c|c}\n8 & - & \text{Thread} & + \text{ -} \\
9 & \text{ 4} & \text{Thread} & \text{delay}\n\end{array}# Thread delay;
10 |- : float -> unit = \langlefun>
```
#### Cours 3 - Programmation Concurrente, Réactive et Répartie (PC2R - MI019) - année 2011/2012 - 14 / 47

#### Module Mutex

- $\triangleright$  create () crée un verrou d'exclusion mutuelle (mutex);
- $\blacktriangleright$  lock m capture un "mutex",
- ▶ try\_lock m capture si possible un verrou, retourne true si cela est fait et false sinon,
- $\blacktriangleright$  et unlock libère un verrou.

```
\begin{array}{c|c} 1 & # & \text{Mutex} & \text{create ;}; \\ 2 & - & \text{unit } \rightarrow & \text{Mute} \end{array}2 -: unit -> Mutex t = <fun><br>3 \# Mutex lock;<br>4 - : Mutex t -> unit = <fun>
       # Mutex lock ::4 |- : Mutex t \rightarrow unit = \langle \text{fun} \rangle<br>5 \# Mutex try lock ;;
       # Mutex try | lock;;
6 |- : Mutex t \rightarrow bool = \langlefun\rangle<br>7 # Mutex unlock ::
\begin{array}{c} 7 \ 7 \ - \ \end{array} Mutex unlock;;
             : Mutex t \rightarrow unit = \langle fun \rangle
```
#### Module Condition

- $\triangleright$  create () : crée une variable condition;
- $\triangleright$  wait c m : libère m et suspend le processus appelant sur la variable condition c, signal c réveille un des processus suspendus sur la variable condition c, et broadcast c réveille tous les processus suspendus sur c.

```
Condition wait :
2 -: Condition t \rightarrow Mutex t \rightarrow unit = \langlefun ><br>3 \# Condition signal;<br>4 -: Condition t \rightarrow unit = \langlefun ><br>5 \# Condition broadcast:
      # Condition signal;;
         \therefore Condition t \rightarrow unit = \langle \text{fun} \rangle# Condition broadcast;
6 - : Condition t \rightarrow unit = \langle \text{fun} \rangle
```
#### Cours 3 - Programmation Concurrente, Réactive et Répartie (PC2R - MI019) - année 2011/2012 - 16 / 47

### Exemple 1 : Producteur/Consommateur (1)

```
1 \# let f = Queue create () and m = Mutex create () ;;<br>
2 val f : '_a Queue t = <abstr><br>
3 val m : Mutex t = <abstr>
     val f ' a Queue t = \langle abstr \rangleval m : Mutex t = \langle abstr \rangle\begin{array}{c} 4 \\ 5 \\ 6 \end{array}# let produire i p d =6 incrp;<br>7 Thread d
7 Thread delay d ;<br>8 Printf printf "L
8 Printf printf "Le producteur \binom{6}{0} a produit \frac{6}{10}"
                                  i |p ;
\begin{array}{c|cc}\n 10 & \text{float}\n \end{array} is the state int
     val produire : int -> int ref -> float -> unit = <fun>
12
13 \# let stocker i p =14 Mutex lock m :
\begin{array}{c|c} 15 & \text{Queue add (i, !p) f ;} \\ 16 & \text{Printf printf "Le pr} \end{array}Printf .printf "Le producteur (%d) a ajout\'e son %d-i\'\leftrightarroweme product \n\cdot \n\cdot i ! p ;
17 flush stdout ;
18 Mutex unlock m ::
19 | val stocker : int \rightarrow int ref \rightarrow unit = \langlefun>
```
Cours 3 - Programmation Concurrente, Réactive et Répartie (PC2R - MI019) - année 2011/2012 - 17 / 47

### Exemple 1 : Producteur/Consommateur (2)

```
1 # let producteur i =<br>
2 et p = ref 0 and<br>
3 in while true do<br>
4 produire i p<br>
5 stocker i p<br>
7 done ::
           let p = ref 0 and d = Random float 2.in while true do
                    4 produire i p d ;
                     5 stocker i p ;
                     Thread delay (Random float 2.5)
\begin{array}{c|c} 7 & \text{done} \\ 8 & \text{val} \end{array};;
      val producteur : int \rightarrow unit = \langlefun>
```
## Exemple 1: Producteur/Consommateur (3)

```
1 # let consommateur i =<br>2 while true do<br>3 Mutex.lock m;
        while true do
3 Mutex lock m;<br>4 (try
\begin{array}{c|c}\n 4 & \text{try} \\
 5 & \text{iy}\n \end{array}5 let ip, p = Queue take f<br>6 in Printf printf "Le con
6 in Printf printf "Le consommateur (%d) " i ;<br>
7 Printf printf "a retir \'e le produit (%d)
                   Printf .printf "a retir\'e le produit (\%d, \%d)\n\leftrightarrowip p :
8 flush stdout :
9 with
10 Queue Empty −>
11 Printf printf "Le consommateur (%d) " i ;
12 print_string " est reparti les mains vides \n"
                        ) ;
13 Mutex unlock m ; Thread delay (Random float 2.5)
14 done :
15 \vert val consommateur : int -> unit = <fun>
```
#### Cours 3 - Programmation Concurrente, Réactive et Répartie (PC2R - MI019) - année 2011/2012 - 19 / 47

Exemple 1: Producteur/Consommateur (4)

Le programme de test suivant crée quatre producteurs et quatre consommateurs.

Cours 3 - Programmation Concurrente, Réactive et Répartie (PC2R - MI019) - année 2011/2012 - 20 / 47

```
1 for i = 0 to 3 do<br>
2 ignore (Thread<br>
3 ignore (Thread<br>
4 done :
       ignore (Thread create producteur i);
       ignore (Thread create consommateur i)
4 \vert done;<br>5 while
    while true do Thread delay 5 done ;;
```
### Exemple 2 : Producteur/Consommateur (1)

```
1 \# let c = Condition create ();<br>2 yal c Condition t = \langleabstr>
```
val c : Condition  $t = \langle abstr \rangle$ 

On modifie la fonction de stockage du producteur en lui ajoutant l'émission d'un signal.

```
\frac{1}{2} \frac{4}{\text{#}} let stocker2 i p =
 2 Mutex lock m<br>3 Queue add (i
 \begin{array}{c|c} 3 & \text{Queue add (i, !p) f ;} \\ 4 & \text{Printf printf "Le pr} \end{array}Printf printf "Le producteur (%d) a ajout \'e son %d-\leftrightarrowieme product \n\cdot \n\cdot i ! p ;
5 flush stdout ;<br>6 Condition sign
6 Condition signal c;<br>7 Mutex unlock m;;
\begin{array}{c|c} 7 & \text{Mutex } \text{unlock m } ; \\ 8 & \text{val } \text{stocker2 } \text{int } - \end{array}8 val stocker2 : int -> int ref -> unit = \langlefun><br>9 \frac{\text{d}}{\text{d}} let producteur? i =
     # let producteur2 i =10 let p = ref 0 in
11 let d = Random float 2
12 \parallel in while true do
13 produire i p d; stocker2 i p;
14 Thread delay (Random float 2.5)
15 done ; ;
16 \sqrt{a} producteur2 : int -> unit = \sqrt{fun}
```
Cours 3 - Programmation Concurrente, Réactive et Répartie (PC2R - MI019) - année 2011/2012 - 21 / 47

### Exemple 2 : Producteur/Consommateur (2)

L'activité du consommateur se fait alors en deux temps:

- $\blacktriangleright$  attendre qu'un produit soit disponible
- $\blacktriangleright$  puis emporter le produit.

Le verrou est pris quand l'attente prend fin et il est rendu dès que le consommateur a emporté son produit. L'attente se fait sur la variable c.

```
1 \neq \text{let} attendre 2 i =
2 Mutex lock m<br>3 while Queue<br>4 Printf pri
         while Queue length f = 0 do
4 Printf printf "Le consommateur \binom{6}{0} attend \n" i ;<br>5 Condition wait c m
5 Condition wait c m<br>6 done ::
        done ;
7 \vert v a l attendre2 : int -> unit = \langlefun>
```
#### Cours 3 - Programmation Concurrente, Réactive et Répartie (PC2R - MI019) - année 2011/2012 - 22 / 47

## Exemple 2 : Producteur/Consommateur (3)

```
\begin{array}{c|c|c|c} 1 & \# & \text{let } \text{emporter2} & \text{i =} \\ 2 & \text{let } & \text{in } & \text{p =} & \text{Queue} \end{array}2 let ip, p = Queue take f in<br>3 Printf printf "Le consomm
 3 Printf printf "Le consommateur (%d) " i ;<br>4 Printf printf "emporte le produit (%d. %d
 4 Printf . printf " emporte le produit (\% d, \% d) \n\mid ip p;<br>5 flush stdout;
 5 flush stdout ;<br>6 Mutex unlock m
 6 Mutex unlock m ;;<br>7 val emporter2 int -7 val emporter2 : int \rightarrow unit = \langlefun\rangle<br>8 \# let consommateur2 i =
8 \neq \text{let} \quad \text{concommateur 2} \quad i = \quad 9 while true do
9 while true do<br>10 attendre2 i
                 attendre2 i :
11 emporter2 i;<br>12 Thread delay
                Thread delay (Random float 2.5)
13 done \therefore14 \vert val consommateur2 : int -> unit = \langlefun>
```
Notons qu'il n'est plus besoin de vérifier l'existence effective d'un produit puisqu'un consommateur doit attendre l'existence d'un produit dans la file d'attente pour que sa suspension prenne fin. Vu que la fin de son attente correspond à la prise du verrou, il ne court pas le risque de se faire dérober le nouveau produit avant de l'avoir emporté.

Cours 3 - Programmation Concurrente, Réactive et Répartie (PC2R - MI019) - année 2011/2012 - 23 / 47

### Extension pour le multi-cœur

- $\blacktriangleright$  version 3.10.2
- pour  $AMD/$ Intel 64-bits
- $\blacktriangleright$  nouveau runtime :
	- $\blacktriangleright$  nouveau GC
	- **D** nouvelle implantation de la bibliothèque de threads
- $\blacktriangleright$  http://www.algo-prog.info/ocmc/web/

### Processus légers (Thread) en Java

Modèle de parallélisme à mémoire partagée

- $\triangleright$  contexte d'exécution sur une même machine virtuelle
- $\blacktriangleright$  même zone mémoire ( $\neq$  fork)
- $\blacktriangleright$  ne dépend pas du système
- **Dossède un nom et une priorité**
- $\triangleright$  préemption ou coopération à priorité égale ⇒ selon l'implantation dépend de l'implantation de la JVM
- $\triangleright$  sert à exprimer des algos concurrents

Un programme exécutant plusieurs threads *(user)* attendra que tous soient finis avant de se terminer.

Un thread s'exécute jusqu'au moment où

- $\blacktriangleright$  une thread de plus grande priorité devient "exécutable";
- $\blacktriangleright$  une méthode yield ou sleep est lancée;
- ▶ ou que son quota de temps a expiré pour les systèmes implantant un temps partagé.

Il y aura une diérence de comportement selon l'implantation de la JVM sur les systèmes gérant le temps partagé et les autres. Dans le premier cas le multi-threading sera préemptif alors que dans le second cas il sera coopératif. Pour écrire un code portable sur diérents systèmes, il est préférable de ne pas faire d'hypothèse sur l'implantation des threads.

#### Moniteurs

Les threads JAVA implantent un mécanisme de "moniteurs" protégeant l'accès aux objets "synchronisés".

- I L'exclusion mutuelle s'effectue sur l'appel des méthodes déclarées synchronized dans la définition de la classe de l'objet receveur.
- <sup>I</sup> Une seule exécution d'une méthode synchronized peut être effectuée en même temps, les autres appels sont alors bloqués.
- $\blacktriangleright$  Il existe deux méthodes primitives principales wait et notify qui permettent une communication entre threads ayant accès au même moniteur.

#### Création et Exécution

- 2 possibilités :
	- ▶ sous-classer la classe Thread et redéfinir la méthode public void run()

1 | MCThread  $x = new$  MCThread (); x start ();

**Implanter l'interface Runnable** et implanter public void run

1 | MCTheadI  $x = new MCThreadI()$ ;<br>2 | MCThreadI  $y = new Thread(x, "N))$ MCThreadI  $y = new Thread(x, "Nom")$ , y start();

Quand start() retourne, la tâche termine.

#### Cours 3 - Programmation Concurrente, Réactive et Répartie (PC2R - MI019) - année 2011/2012 - 29 / 47

# Exemple (1)

```
1 c lass MyThread extends Thread \{ 2 int num;
\begin{array}{c|c} 2 & \text{int num} \\ 3 & \text{int st =} \\ 4 & \text{MyThread} \end{array}int st = 1;
         MyThread(int n) { num = n; }5
6 public void run () {<br>
7 int i=0;<br>
8 while (st < 50000<br>
9 if ((st % 10000
            int i = 0;
            while (st < 5000001) {
9 if ((st % 1000000) == 0)<br>10 System.out.println("MT"
                   System out println("MT" + num+ " trace = "+st);
11 }
12 st++;
13 | yield ();
14 }
15 }
16 }
```
#### Cours 3 - Programmation Concurrente, Réactive et Répartie (PC2R - MI019) - année 2011/2012 - 30 / 47

## Exemple (2)

```
2
       \begin{array}{c} 3 \\ 4 \\ 5 \end{array}\begin{array}{c} 6 \\ 7 \\ 8 \\ 9 \end{array}10
14 }
```

```
1 class TestThreads {
      public static void main (String []args) {
       MyThread mt1 = new MyThread (1);
       MyThread mt2 = new MyThread (2);
       m t1 setPriority (10);
       mt2 setPriority (10);
11 | m t 1. start();
12 | mt2 start();
13 }
```
#### Cours 3 - Programmation Concurrente, Réactive et Répartie (PC2R - MI019) - année 2011/2012 - 31 / 47

#### Méthodes sur les threads

- ▶ start() ( stop() dépréciée )
- $\blacktriangleright$  (dépréciées suspend() et resume())
- $\triangleright$  wait() et notify (synchronisation)
- $\blacktriangleright$  sleep(i) en millisecondes
- $\blacktriangleright$  yield()
- $\blacktriangleright$  join()
- $\blacktriangleright$  setPriority(i)

#### **Etats**

Un thread une fois créé peut être dans les états suivants :

- $\blacktriangleright$  exécutable
- en cours d'exécution
- $\blacktriangleright$  bloqué
- $\blacktriangleright$  mort

## Méthodes (1)

- $\blacktriangleright$  La méthode start() rend un thread "exécutable" et lance la méthode run(). Le thread se termine quand cette méthode a fini son exécution.
- $\blacktriangleright$  La méthode stop() arrête un thread (dépréciée).
- ▶ Les méthodes suspend() (dépréciée), sleep(i) et wait met un thread dans l'état bloqué.
- ▶ Les méthodes resume() (dépréciée) et notify() fait passer un thread de l'état "bloqué" à l'état "exécutable".

## Méthodes (2)

- $\blacktriangleright$  La méthode vield() fait passer de l'état "en cours d'exécution à l'état exécutable.
- $\blacktriangleright$  La méthode join() attend la fin d'un thread.
- $\blacktriangleright$  La méthode setPriority(i) modifie la priorité d'un thread (valeur entre MIN\_PRIORITY et MAX\_PRIORITY).
- 1. sans relation
- 2. avec relation mais sans synchronisation
- 3. relation d'exclusion mutuelle
- 4. relation d'exclusion mutuelle avec communication

#### Exemple de deux threads sans relation

```
1 public class SR {<br>
public static v<br>
3 Thread t1 = n
        public static void main ( String []s) {
3 Thread t1 = new Aff \left( "Bonjour" \right);<br>4 t1 start ();
          t1 start () ;
        new Aff ("Au revoir") .start () ;<br>}
 6 }
 7 }
 8
9 c lass Aff extends Thread \{ 10 \; String txt:
10 String txt;<br>11 Aff (String
        Aff (String s) {txts; }12
13 public void run () {<br>14 while(true) {
           while (true) {
15 System out println (txt);
16 yield ();
17 }
18 } }
```
#### Cours 3 - Programmation Concurrente, Réactive et Répartie (PC2R - MI019) - année 2011/2012 - 37 / 47

sur une même structure de données à des endroits diérents : Exemple :

- ▶ calcul de la nouvelle génération du jeu de la vie par différentes threads.
- $\triangleright$  ou ouverture d'une connexion sur une socket

### **Synchronisation**

Verrou (accès exclusif) sur un objet :

```
1 synchronized (o) {
2 \parallel ...
3 }
4
      ou sur une methode
6
7 \mid synchronized type nom_methode( ) { ...}
```
Un seul thread peut prendre le verrou (les autres attendent). Le verrou est rendu à la sortie du bloc de synchronisation.

### Relation d'exclusion mutuelle

#### moniteurs:

Dès que le verrou est pris :

- 1. appel d'une méthode synchronized il garantit qu'une seule méthode "synchronisée" peut être appelée sur cet objet
- 2. bloc synchronized sur un objet il verouille l'objet.

## Moniteurs (1)

- ▶ Un moniteur est associé à une donnée et aux fonctions qui verrouillent l'accès à cette donnée. En Java, cette donnée sera un objet et les fonctions les méthodes déclarées synchronized dans la définition de la classe de cet objet.
- I v a création d'un moniteur pour chaque objet qui possède au moins une méthode synchronized.
- ▶ Quand un thread a pris le moniteur sur un objet (c'est-à-dire est entré dans l'exécution d'une méthode "synchronisée"), les autres threads voulant exécuter une méthode "synchronisée" sur cet objet sont bloqués.

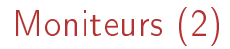

- ▶ Quand le premier thread a terminé l'exécution du code de la méthode "synchronisée" elle libère le moniteur qui peut alors être pris par un autre thread.
- ▶ Les moniteurs permettent aussi la communication entre threads par le mécanisme d'attente/notification (wait et notify).
- à l'intérieur d'un bloc de synchronisation
	- $\triangleright$  **o.wait()** relache le verrou et attend une notification
	- $\triangleright$  **o.notify()** : relance une tâche en attente (une au hasard). Elle doit en premier réacquérir le verrou.
	- $\triangleright$  o.notifyAll() : relance toutes les tâches.

Exclusion mutuelle avec communication

Producteur/Consommateur :

```
\begin{array}{c} 1 \\ 2 \\ 3 \end{array}
```

```
// thread du producteur // thread consommateur
3 entree code sync entree code sync<br>4 while (buffer plein) while (buffer vide)
4 while (buffer plein)<br>5 wait ()
          wait() wait ( )
\begin{array}{c|c} 6 & \texttt{product\_1 ()} & \texttt{cosomme\_1 ()} \\ 7 & \texttt{notify()} & \texttt{notify()} \end{array}notify()
```
## producteur/consommateur (1)

```
1 public class Sync2 {<br>2 public static void
 2 public static void main (String [] args) {<br>3 producteur p = new Producteur();<br>4 p start():
             Producteur p = new Producteur();
 \begin{array}{c|c} 4 & \text{p} & \text{start}(); \\ 5 & \text{Consommaten} \end{array}Consommateur c1 = new Consommateur (p, "1"); c1 start () \rightarrow;
 6 }
 7 }
 8
9 class Consommateur extends Thread {<br>10 Producteur mien
\begin{array}{c|c} 10 & \text{Producteur } \text{mien} \\ 11 & \text{String } \text{nom} = " \end{array}String nom = ""
12 Consommateur (Producteur un, String n) { mien=un; nom=n; }
13
14 public void run() {
15 while (true) {
16 String r = mien consomme ();
17 System out println ("Consommation "+" ("+nom+") : "+r←
                       ) ;
18 }
19 }
20 }
```
Cours 3 - Programmation Concurrente, Réactive et Répartie (PC2R - MI019) - année 2011/2012 - 45 / 47

## producteur/consommateur (2)

```
1
     \begin{array}{c} 2 \\ 3 \\ 4 \end{array}\begin{array}{c} 6 \\ 7 \\ 8 \\ 9 \end{array}11 }
12 }
13
14 }
```

```
class Producteur extends Thread {
4 private String [] buffer = new String [8];<br>5 private int ip = 0;
      private int ip = 0;
      private int ic = 0;
      public void run () \{while (true) {
10 produce ();
```
#### Cours 3 - Programmation Concurrente, Réactive et Répartie (PC2R - MI019) - année 2011/2012 - 46 / 47

## producteur/consommateur (3)

```
\begin{array}{c} 1 \\ 2 \\ 3 \end{array}synchronized void produce () \{while (ip-ic+1 > buffer length) { System out println ("←
                PLEIN");
4 try {wait (); } catch (Exception e) {} }<br>5 buffer [ip % 8] = "Machine "+ip:
\begin{array}{c|c} 5 & \text{buffer [ip \% 8]} = "Machine "+ip; \\ 6 & \text{System out.println("product : 5)} \end{array}System out println ("produit : ["+(ip % 8)+"] "+buffer \mapstoip % 8 ] ) ;
7 \mid \text{i} p++;notify();
8<br>9
10
11 synchronized String consomme () {
12 while (ip == ic) { System out println ("VIDE");
13 \{\} try { wait (); } catch (Exception e) {}}
14 notify ();
15 return buffer [ic++%8];
16 }
17 }
```
Cours 3 - Programmation Concurrente, Réactive et Répartie (PC2R - MI019) - année 2011/2012 - 47 / 47